## **SANDIA REPORT**

SAND2007-7169 Unlimited Release Printed November 2007

# **An Exodus II Specification for Handling Gauss Points**

D. Thompson, P. P. Pébay, and J. N. Jortner

Prepared by Sandia National Laboratories Albuquerque, New Mexico 87185 and Livermore, California 94550

Sandia is a multiprogram laboratory operated by Sandia Corporation, a Lockheed Martin Company, for the United States Department of Energy's National Nuclear Security Administration under Contract DE-AC04-94-AL85000.

Approved for public release; further dissemination unlimited.

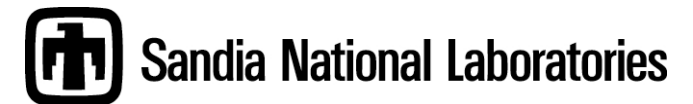

Issued by Sandia National Laboratories, operated for the United States Department of Energy by Sandia Corporation.

**NOTICE:** This report was prepared as an account of work sponsored by an agency of the United States Government. Neither the United States Government, nor any agency thereof, nor any of their employees, nor any of their contractors, subcontractors, or their employees, make any warranty, express or implied, or assume any legal liability or responsibility for the accuracy, completeness, or usefulness of any information, apparatus, product, or process disclosed, or represent that its use would not infringe privately owned rights. Reference herein to any specific commercial product, process, or service by trade name, trademark, manufacturer, or otherwise, does not necessarily constitute or imply its endorsement, recommendation, or favoring by the United States Government, any agency thereof, or any of their contractors or subcontractors. The views and opinions expressed herein do not necessarily state or reflect those of the United States Government, any agency thereof, or any of their contractors.

Printed in the United States of America. This report has been reproduced directly from the best available copy.

Available to DOE and DOE contractors from U.S. Department of Energy Office of Scientific and Technical Information P.O. Box 62 Oak Ridge, TN 37831

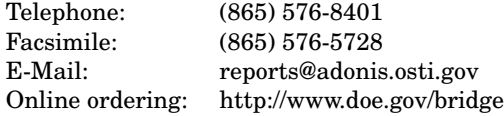

Available to the public from

U.S. Department of Commerce National Technical Information Service 5285 Port Royal Rd Springfield, VA 22161

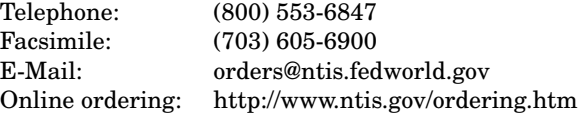

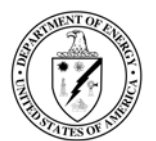

SAND2007-7169 Unlimited Release Printed November 2007

# An **Exodus II** Specification for Handling Gauss Points

D. Thompson Sandia National Laboratories M.S. 9152, P.O. Box 969 Livermore, CA 94550, U.S.A. dcthomp@sandia.gov

P. P. Pébay Sandia National Laboratories M.S. 9051, P.O. Box 969 Livermore, CA 94550, U.S.A. pppebay@sandia.gov

J. N. Jortner Sandia National Laboratories M.S. 9012, P.O. Box 969 Livermore, CA 94550, U.S.A. jnjortn@sandia.gov

#### Abstract

This report specifies the way in which Gauss points shall be named and ordered when storing them in an EXODUS II file so that they may be properly interpreted by visualization tools. This naming convention covers hexahedra and tetrahedra. Future revisions of this document will cover quadrilaterals, triangles, and shell elements.

### Acknowledgement

The authors would like to thank the LDRD Senior Council for the opportunity to pursue part of this research. The authors were supported by the United States Department of Energy, Office of Defense Programs by the Laboratory Directed Research and Development Senior Council, project 90499. Sandia is a multiprogram laboratory operated by Sandia Corporation, a Lockheed-Martin Company, for the United States Department of Energy under contract DE-AC04-94-AL85000.

# **Contents**

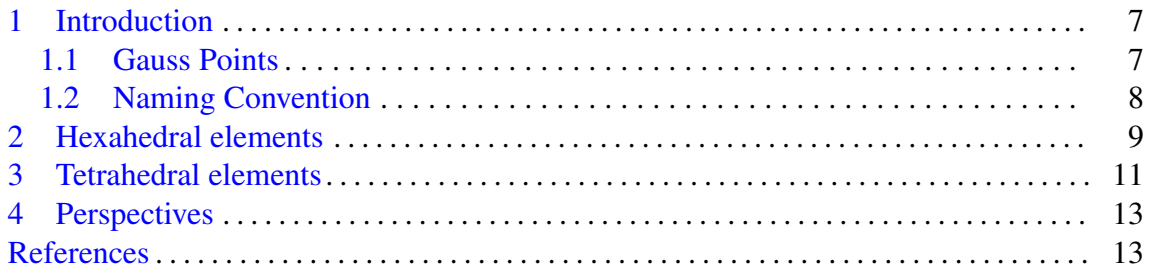

# Figures

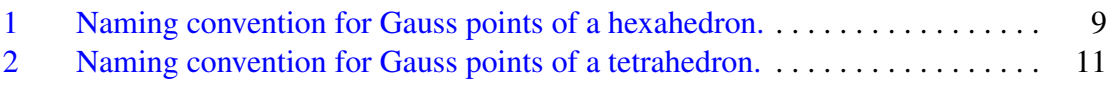

# Tables

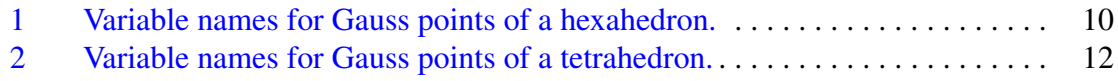

This page intentionally left blank

# An **Exodus II** Specification for Handling Gauss Points

#### 1 Introduction

<span id="page-6-0"></span>This document specifies a naming convention for Gauss points so that applications that use those can communicate values computed at each Gauss point to visualization and postprocessing tools. The naming convention is specific to element variables — as opposed to nodal variables — in the Exodus II file format  $[SY95]$ . The need for such a naming convention arose in particular from Salinas  $[BPR<sup>+</sup>02]$  $[BPR<sup>+</sup>02]$ , a Sandia structural analysis application, which allows stress and other integrated variables to change continuously over each element. Currently only a single value is saved to disk after the computation.

#### <span id="page-6-1"></span>1.1 Gauss Points

Given a unit weighting function, *Gauss-Legendre points* (which we simply call *Gauss points* in this document for brevity) are parametric coordinates chosen so that quadrature integration will result in the highest possible accuracy with the fewest number of function evaluations. These points are generally all interior to a finite element (with exceptions such as Gauss-Lobatto points). Because these points are interior to a single finite element, they may be stored as element variables in an Exodus II file.

To reconstruct the field at some arbitrary  $(r, s, t)$  in the domain of a finite element, one must evaluate

$$
\sigma_x(r,s,t) = \sum_i \sum_j \sum_k \sigma_x^{i,j,k} \Phi_{i,j,k}(r,s,t)
$$

where  $\sigma_x^{i,j,k}$  is the value of  $\sigma_x$  at Gauss point  $(i, j, k)$  and  $\Phi_{i,j,k}(r, s, t)$  is the corresponding shape function evaluated at the desired  $(r, s, t)$ . Note that the shape functions are not the same shape functions used to evaluate non-integral fields such as deflection — they are shape functions associated with the Gauss points. Although we can recover the stress and strain fields from the calculated deflection field, values computed at Gauss points can be more accurate<sup>[\[CMP89\]](#page-12-4)</sup>. This is especially true for elements with non-planar faces such as those of the quadratic "Serendipity" element HEX20.

#### <span id="page-7-0"></span>1.2 Naming Convention

Each Gauss point has a unique element variable name in the Exodus II file. This name can be decomposed into three parts: the head, the thorax, and the abdomen<sup>[1](#page-7-1)</sup>. The head of a variable name identifies the scalar field defined by the Gauss point values. In this document, we give detailed suggestions for stress and strain in the case of tetrahedral and hexahedral elements, from which extrapolations to other element types can easily be devised. The thorax identifies the element type and the fact that the field is a Gauss point. Finally, the abdomen is a 3-digit label that specifies exactly which Gauss point the element variable stores. The naming scheme can accommodate up to 10 Gauss points along any coordinate axis, for a total of 1000 Gauss points per hexahedron or 220 Gauss points per tetrahedron. Although we provide specific name prefixes for stress and strain, any variable names with the correct thorax and abdomen will be properly handled by ParaView<sup>[2](#page-7-2)</sup> and Ensight<sup>[3](#page-7-3)</sup>. We have carefully chosen the convention for Gauss point labels so that the number of points along each coordinate axis can be determined without any additional information in the Exodus II file.

<sup>&</sup>lt;sup>1</sup> After the three-part body segments of insects.

<span id="page-7-1"></span><sup>2</sup><http://www.paraview.org/>

<span id="page-7-3"></span><span id="page-7-2"></span><sup>3</sup><http://www.ceintl.com/>

### 2 Hexahedral elements

<span id="page-8-0"></span>Hexahedral elements have three independent coordinate axes with Gauss points logically arranged in a unit cube.

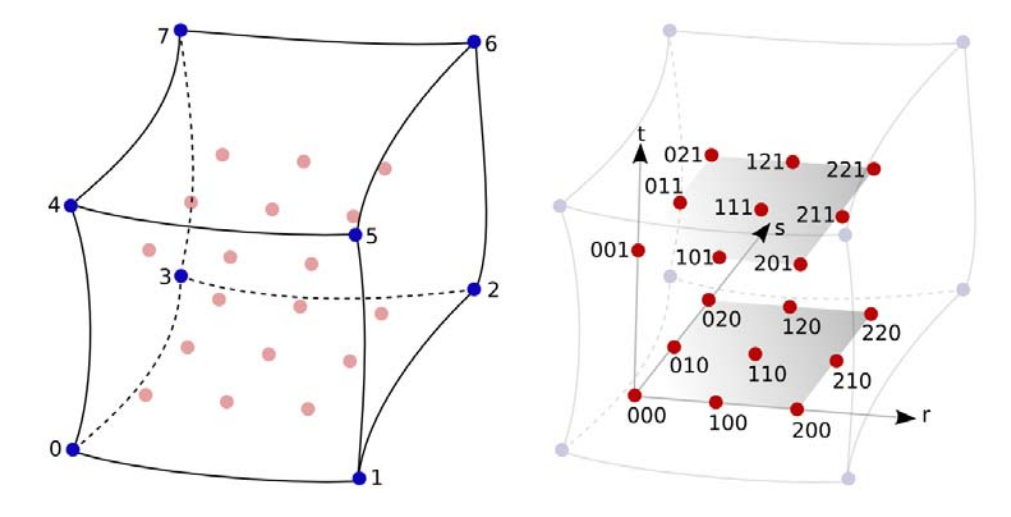

<span id="page-8-1"></span>Figure 1. Naming convention for Gauss points of a hexahedron.

Figure [1](#page-8-1) shows labels for an example hexahedron with three Gauss points along the *r* and *s* axes and 2 Gauss points along the *t* axis. Each label consists of three digits: *i*, *j*, and *k*. The first (*i*) corresponds to the location of the Gauss point along the first parametric axis, *r*. Similarly, *j* corresponds to *s* and *k* to *t*. A different number of Gauss points is supported for each coordinate axis. The three-digit label for each Gauss point is appended to the variable name to generate a unique storage name for each Gauss-point+variable combination.

Table [1](#page-9-0) provides a list of variable names. As an example, consider the *x*-axis normal strain evaluated at the Gauss point nearest the initial corner vertex. This field would be named SIGMA XX HEX20 GP000.

| Description                             | Head            | <b>Thorax</b>       | Abdomen |
|-----------------------------------------|-----------------|---------------------|---------|
| $\sigma_{xx}$ , x-axis normal stress    | <b>SIGMA_XX</b> | HEX20_GP            | nnn     |
| $\sigma_{yy}$ , y-axis normal stress    | SIGMA_YY        | $HEX20_GP$          | nnn     |
| $\sigma_{zz}$ , z-axis normal stress    | SIGMA ZZ        | HEX20_GP            | nnn     |
| $\sigma_{xy}$ , xy-plane shear stress   | <b>SIGMA_XY</b> | HEX20 <sub>GP</sub> | nnn     |
| $\sigma_{yz}$ , yz-plane shear stress   | SIGMA_YZ        | HEX20_GP            | nnn     |
| $\sigma_{zx}$ , zx-plane shear stress   | <b>SIGMA ZX</b> | HEX20 <sub>GP</sub> | nnn     |
| $\epsilon_{xx}$ , x-axis normal strain  | <b>EPS_XX</b>   | HEX20_GP            | nnn     |
| $\epsilon_{yy}$ , y-axis normal strain  | EPS_YY          | HEX20_GP            | nnn     |
| $\epsilon_{zz}$ , z-axis normal strain  | <b>EPS_ZZ</b>   | $HEX20_GP$          | nnn     |
| $\epsilon_{xy}$ , xy-plane shear strain | EPS_XY          | $HEX20_GP$          | nnn     |
| $\epsilon_{yz}$ , yz-plane shear strain | EPS_YZ          | HEX20_GP            | nnn     |
| $\epsilon_{zx}$ , zx-plane shear strain | <b>EPS_ZX</b>   | $HEX20_GP$          | nnn     |

<span id="page-9-0"></span>Table 1. Variable names for Gauss points of a hexahedron.

### 3 Tetrahedral elements

<span id="page-10-0"></span>Tetrahedral elements have three independent coordinate axes with Gauss points logically arranged uniformly within a unit regular tetrahedron.

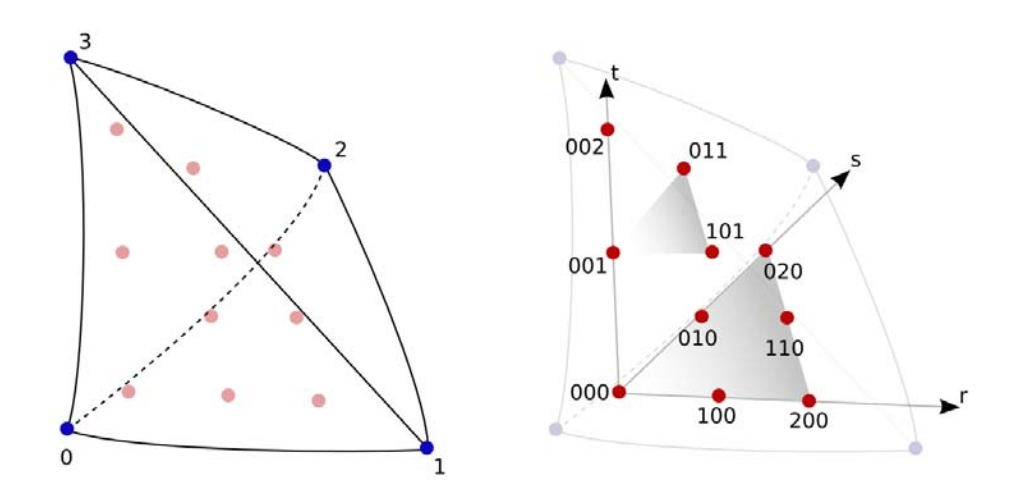

<span id="page-10-1"></span>Figure 2. Naming convention for Gauss points of a tetrahedron.

Figure [2](#page-10-1) shows labels for an example tetrahedron with three Gauss points along the *r*, *s*, and *t* axes. Again, we use *i* to denote the first digit of a label, *j* for the second, and *k* for the third. For a tetrahedron, we require  $i + j + k \leq p$ , where p is the maximum number of Gauss points along any axis. A different number of Gauss points is *not* currently supported for each coordinate axis. The three-digit label for each Gauss point is appended to the variable name to generate a unique storage name for each Gauss-point+variable combination.

Table [2](#page-11-0) provides a list of variable names. As an example, consider the *x*-axis normal strain evaluated at the Gauss point nearest the initial corner vertex. This field would be named SIGMA XX TET10 GP000. For  $p = 2$ , note that SIGMA XX TET10 GP210 does not exist.

| Description                             | Head            | Thorax                  | Abdomen |
|-----------------------------------------|-----------------|-------------------------|---------|
| $\sigma_{xx}$ , x-axis normal stress    | <b>SIGMA_XX</b> | $-TET10$ <sub>-GP</sub> | nnn     |
| $\sigma_{yy}$ , y-axis normal stress    | SIGMA_YY        | $TET10_GP$              | nnn     |
| $\sigma_{zz}$ , z-axis normal stress    | <b>SIGMA ZZ</b> | $-TET10$ <sub>-GP</sub> | nnn     |
| $\sigma_{xy}$ , xy-plane shear stress   | <b>SIGMA_XY</b> | $TET10_GP$              | nnn     |
| $\sigma_{vz}$ , yz-plane shear stress   | SIGMA_YZ        | $TET10_GP$              | nnn     |
| $\sigma_{zx}$ , zx-plane shear stress   | <b>SIGMA_ZX</b> | $TET10_GP$              | nnn     |
| $\epsilon_{xx}$ , x-axis normal strain  | <b>EPS_XX</b>   | $TET10_GP$              | nnn     |
| $\epsilon_{yy}$ , y-axis normal strain  | EPS_YY          | $TET10_GP$              | nnn     |
| $\epsilon_{zz}$ , z-axis normal strain  | <b>EPS_ZZ</b>   | $TET10_GP$              | nnn     |
| $\epsilon_{xy}$ , xy-plane shear strain | <b>EPS_XY</b>   | $TET10_GP$              | nnn     |
| $\epsilon_{yz}$ , yz-plane shear strain | EPS_YZ          | $TET10_GP$              | nnn     |
| $\epsilon_{zx}$ , zx-plane shear strain | <b>EPS_ZX</b>   | $TET10_GP$              | nnn     |

<span id="page-11-0"></span>Table 2. Variable names for Gauss points of a tetrahedron.

### 4 Perspectives

<span id="page-12-0"></span>Although we do not specify names for other than HEX20 and TET10 elements, it should be clear how to extend the specification.

ParaView and Ensight differ in how the stored data is interpreted. Because Ensight provides only linear and serendipity interpolation, the full interpolant the Gauss points provide cannot be used. Instead, values at Gauss points will be extrapolated to corner nodes of each cell and then averaged with other corner node values computed from Gauss points of elements that share corners. This provides a trilinear,  $C<sup>0</sup>$ -continuous approximation of the triquadratic, discontinuous interpolation. ParaView provides the same functionality for ease of use, but also provides exact interpolation using the shape functions provided by the application, *e.g.*, Salinas. The user interface for choosing the interpolation type has yet to be decided but will either be a checkbutton in the Exodus II reader or a filter for "promoting" a mesh to a higher-order representation.

### References

- <span id="page-12-3"></span><span id="page-12-1"></span>[BPR+02] Manoj Bhardwaj, Kendall Pierson, Garth Reese, Tim Walsh, David Day, Ken Alvin, James Peery, Charbel Farhat, and Michel Lesoinne. Salinas: a scalable software for high-performance structural and solid mechanics simulations. In *Supercomputing '02: Proceedings of the 2002 ACM/IEEE conference on Supercomputing*, pages 1–19, Los Alamitos, CA, USA, 2002. IEEE Computer Society Press.
- <span id="page-12-4"></span>[CMP89] R. D. Cook, D. S. Malkus, and M. E. Plesha. *Concepts and Applications of Finite Element Analysis*. John-Wiley, third edition, 1989.
- <span id="page-12-2"></span>[SY95] Larry A. Schoof and Victor R. Yarberry. Exodus II: A finite element data model. Technical Report SAND92-2137, Sandia National Laboratories, November 1995.

### DISTRIBUTION:

- 1 Berk Geveci Kitware, Inc. 28 Corporate Dr. Clifton Park, NY 12065, U.S.A.
- 1 Will Schroeder Kitware, Inc. 28 Corporate Dr. Clifton Park, NY 12065, U.S.A.
- 1 MS 9051 Dawn Manley, 8351
- 2 MS 9051 Philippe P. Pébay, 8351
- 1 MS 9152 Jerry Friesen, 8963
- 1 MS 9012 Jeff N. Jortner, 8963
- 1 MS 9152 David C. Thompson, 8963
- 1 MS 0822 Brian N. Wylie, 9227
- 2 MS 9018 Central Technical Files, 8944
- 2 MS 0899 Technical Library, 4536